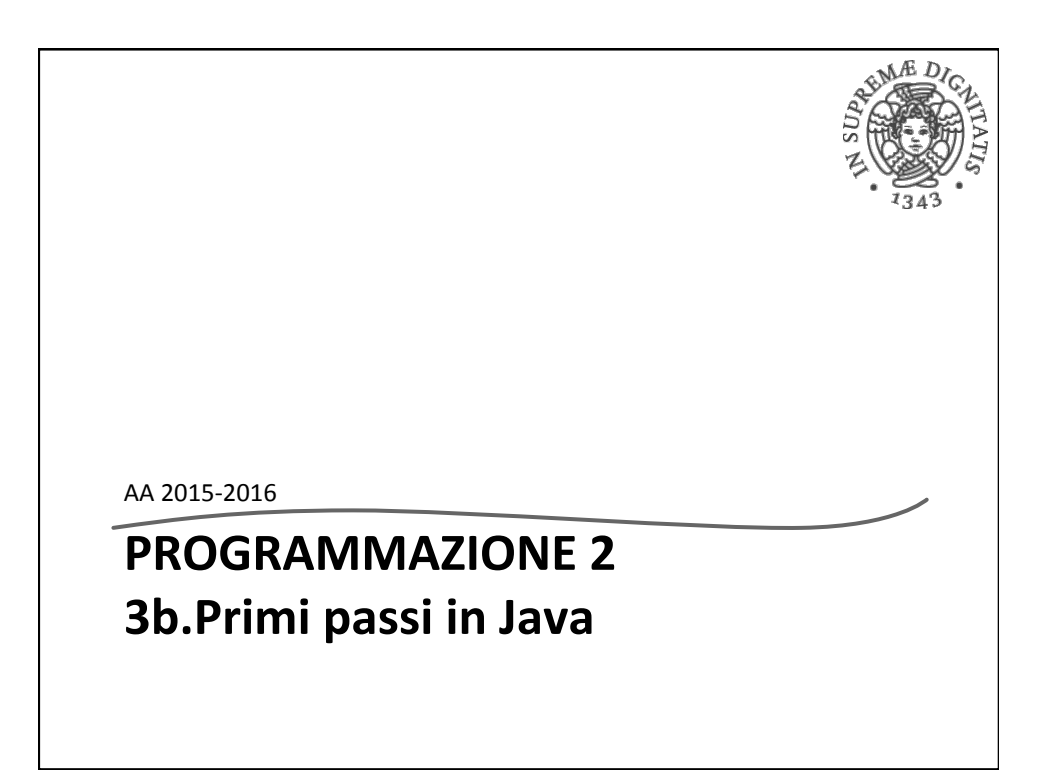

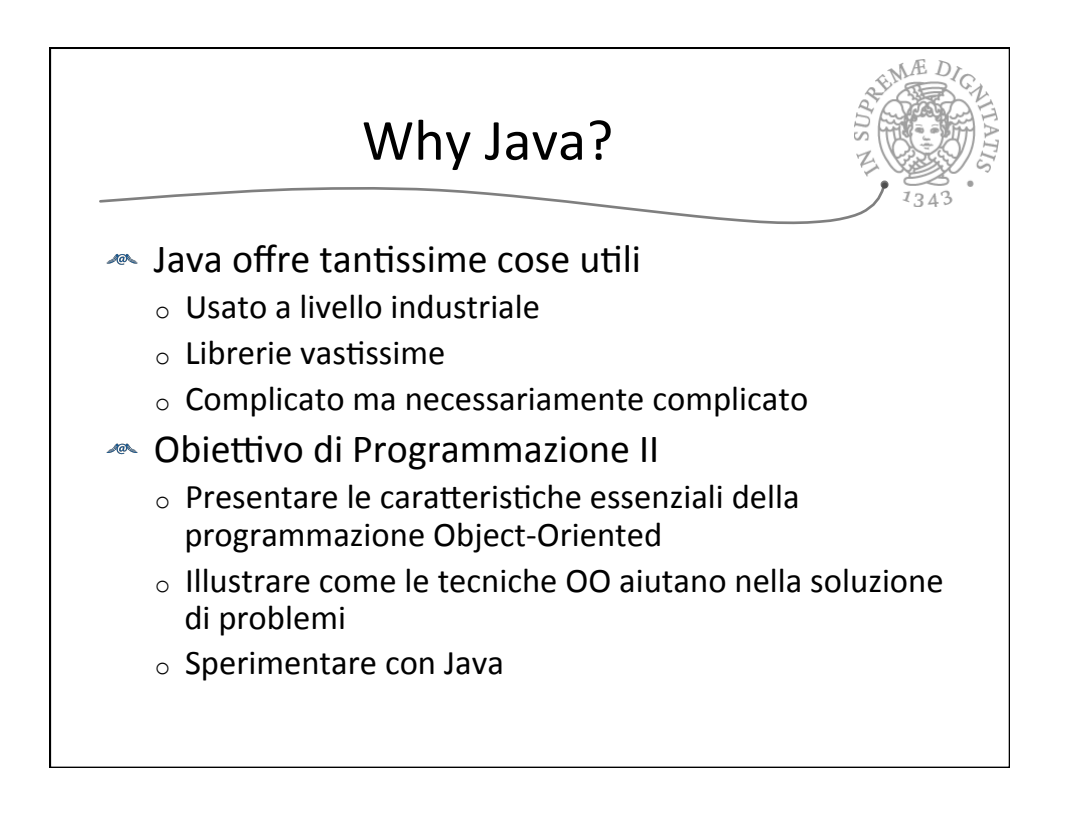

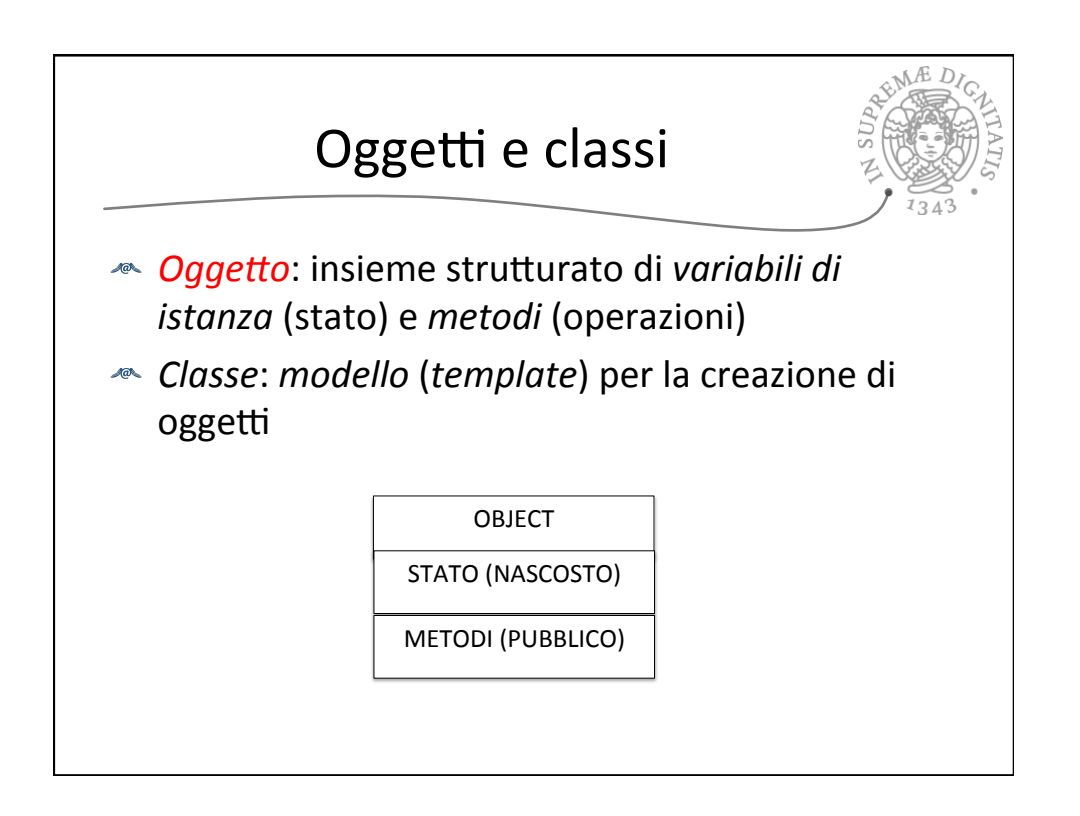

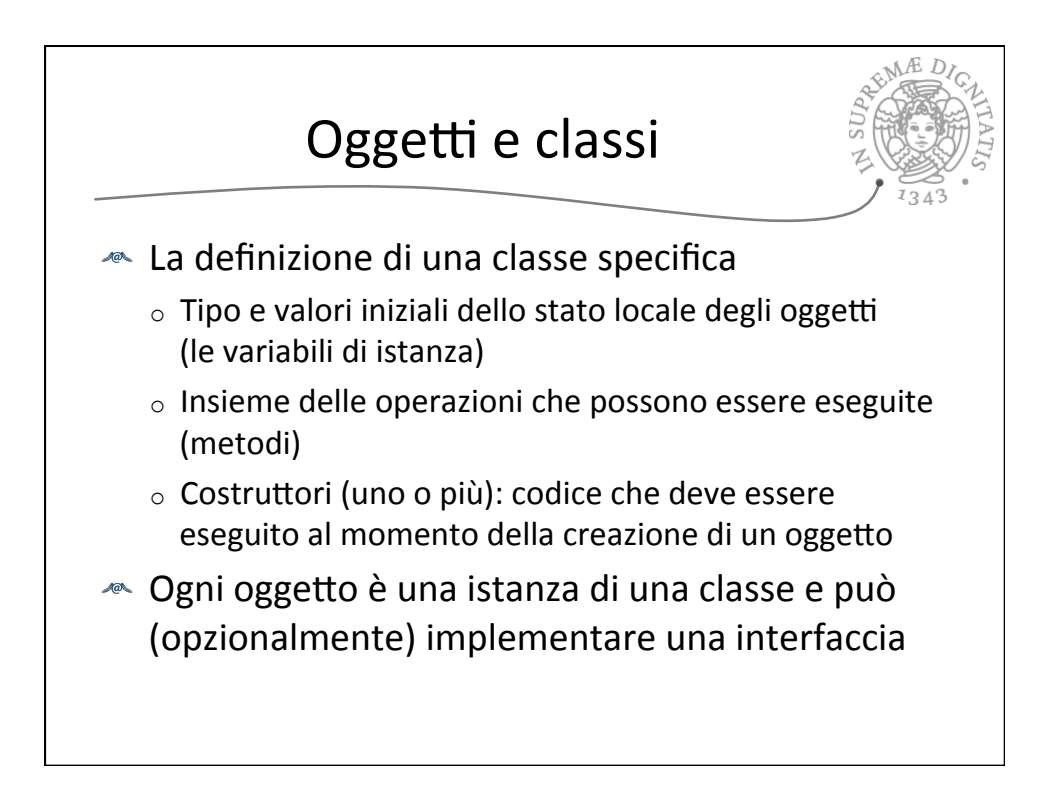

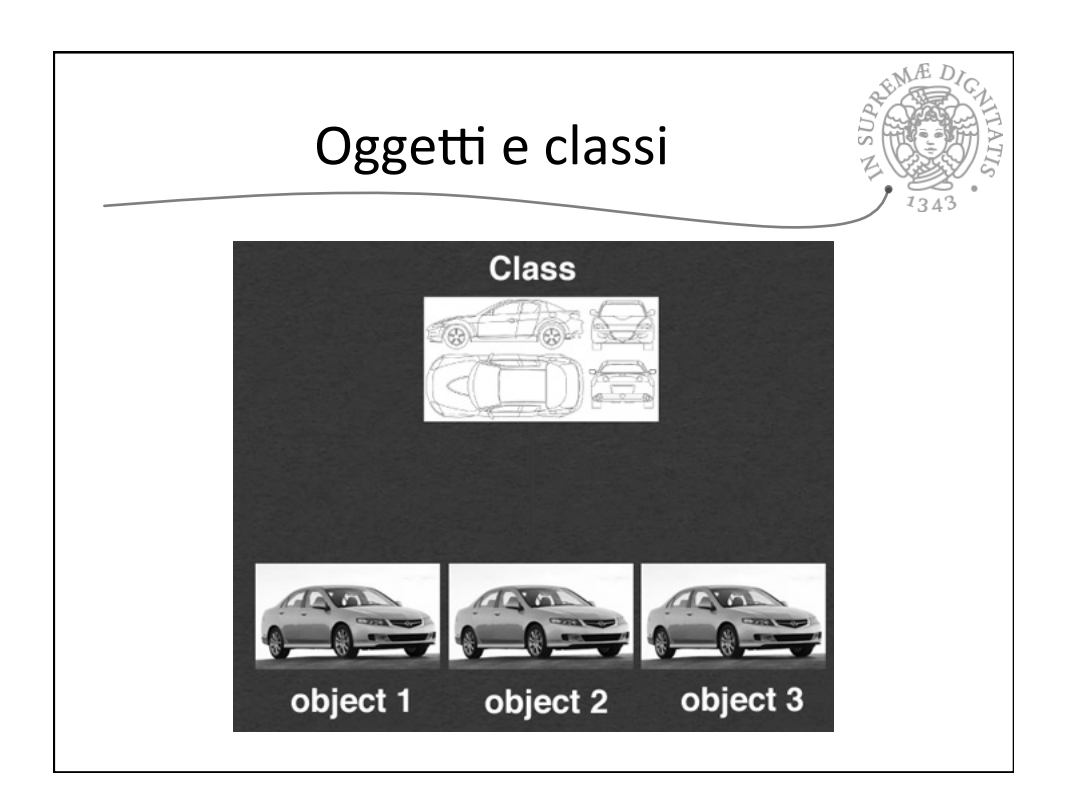

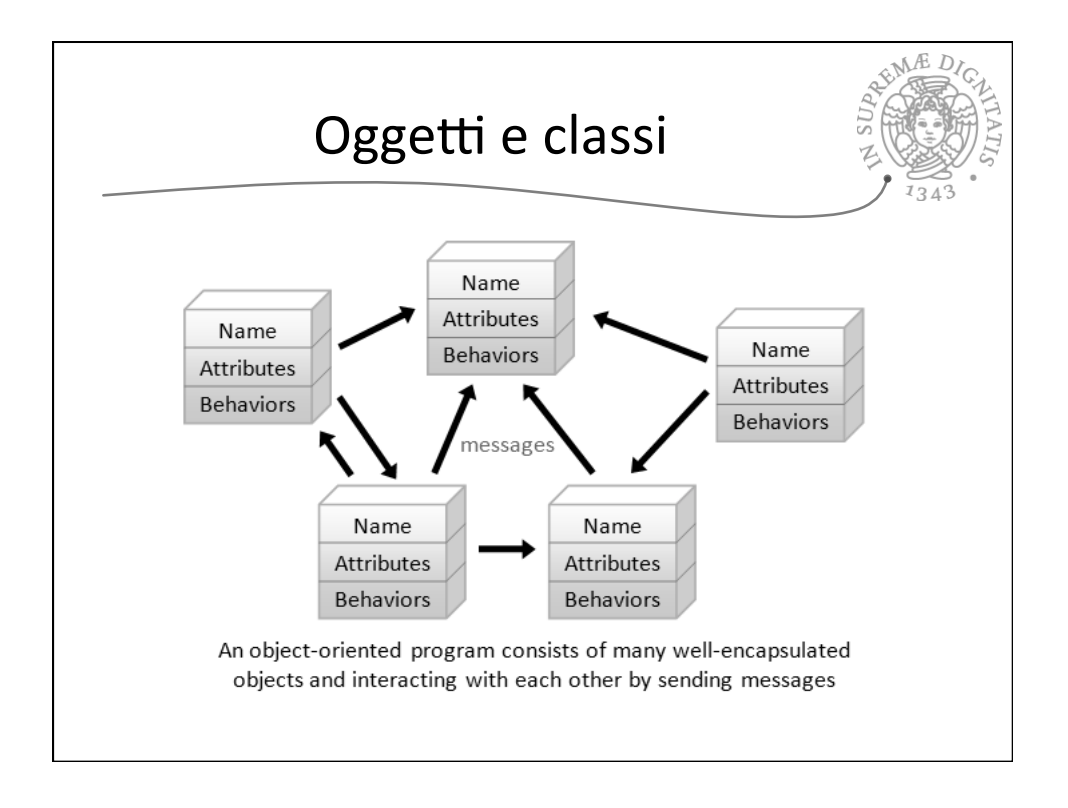

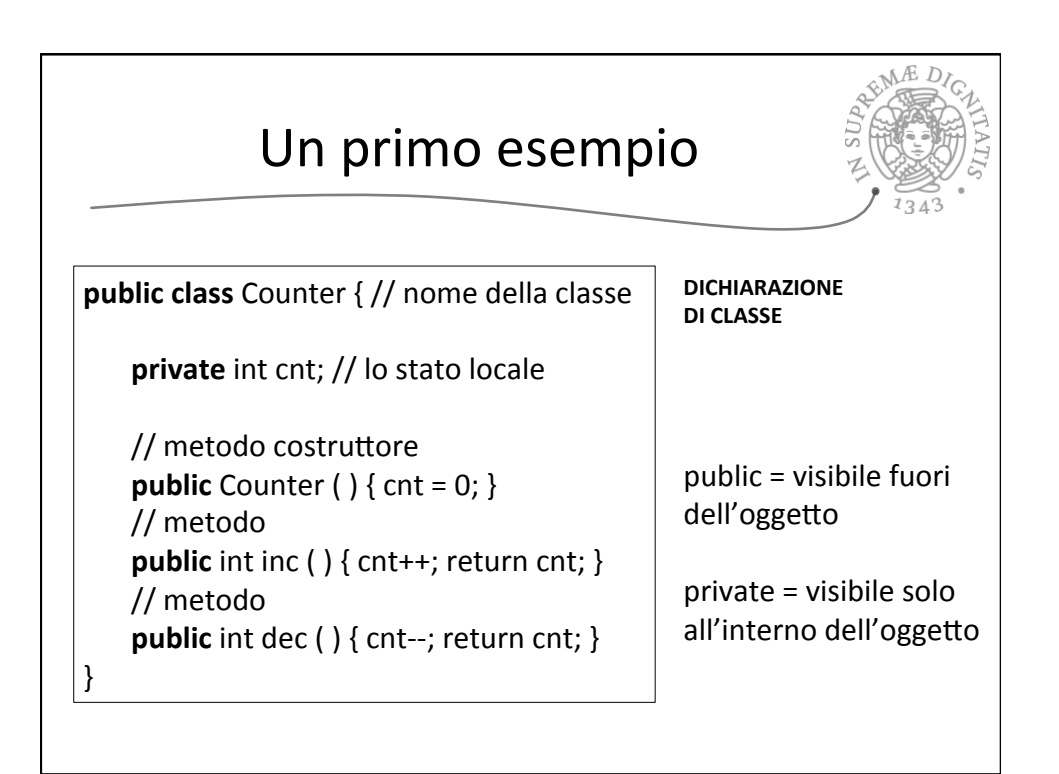

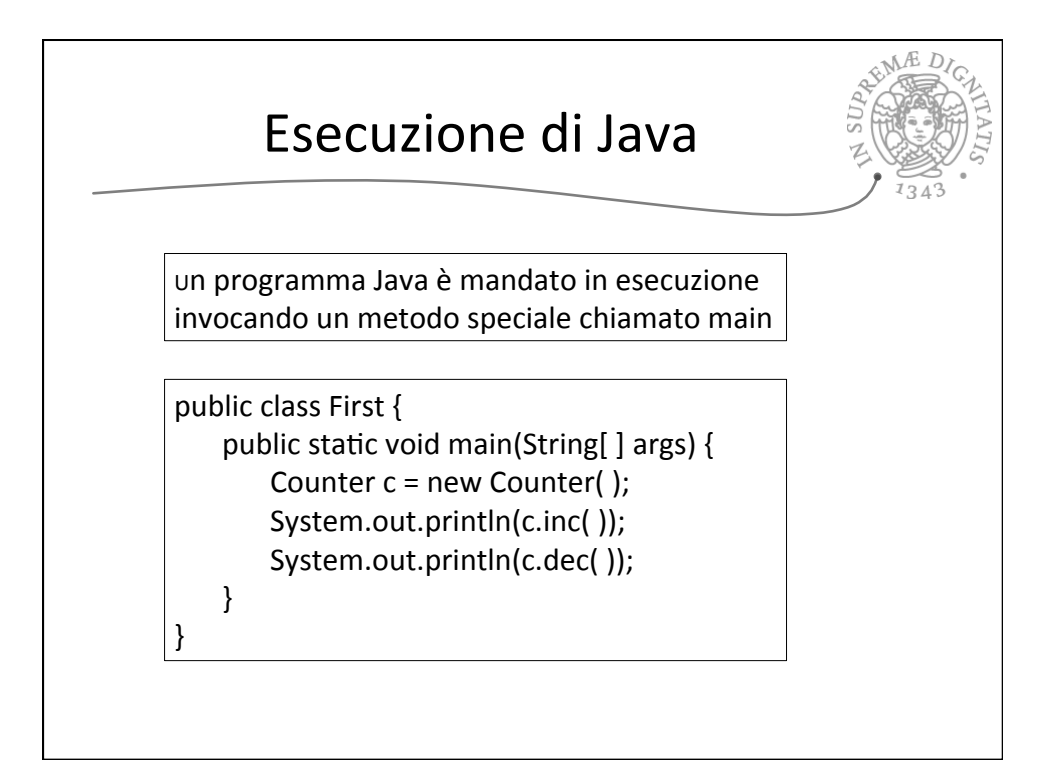

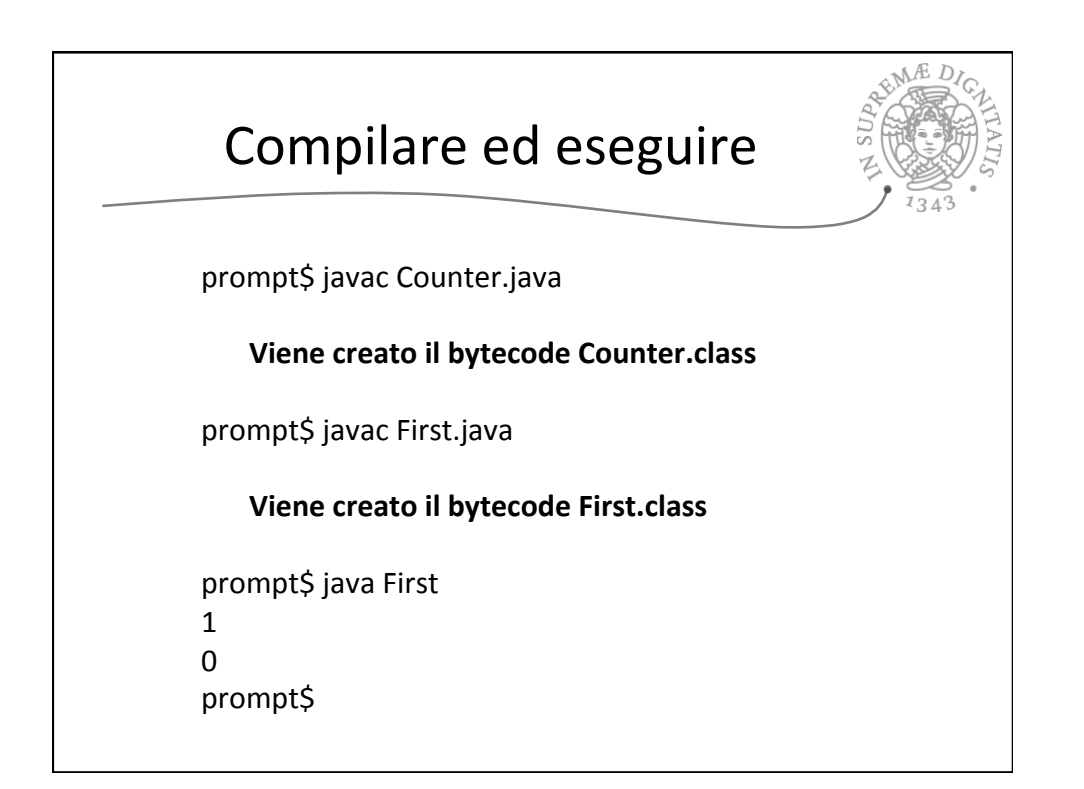

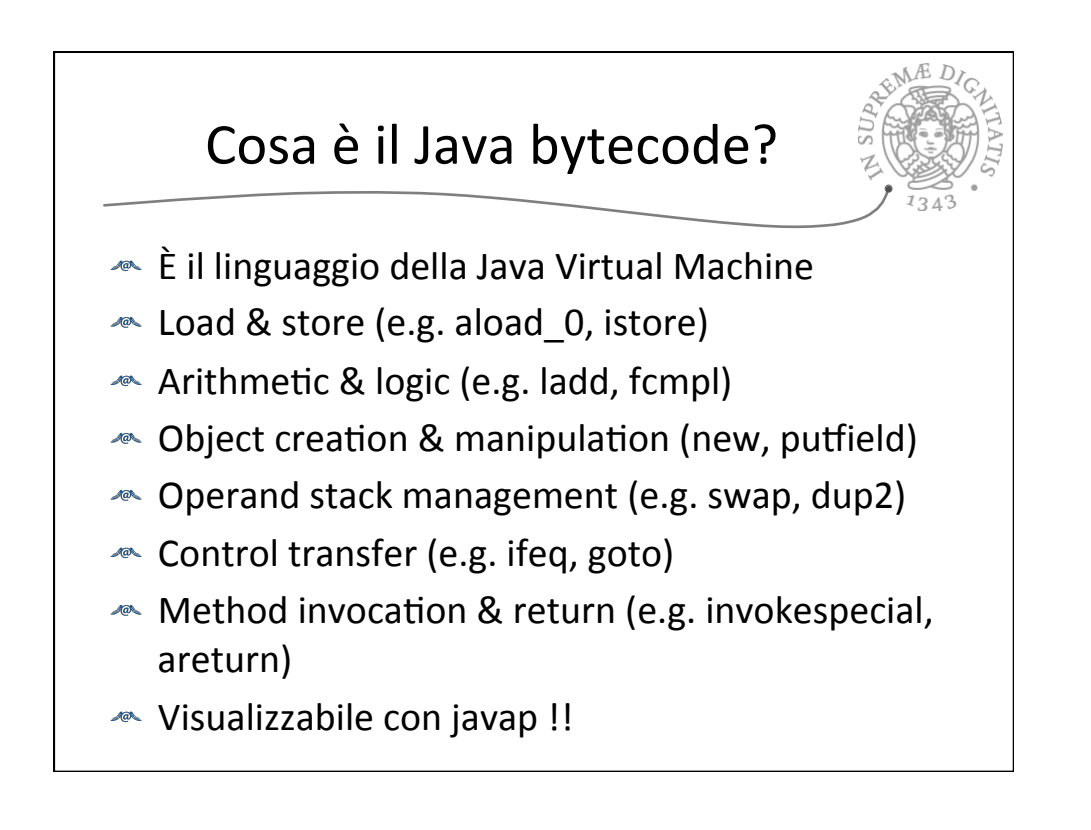

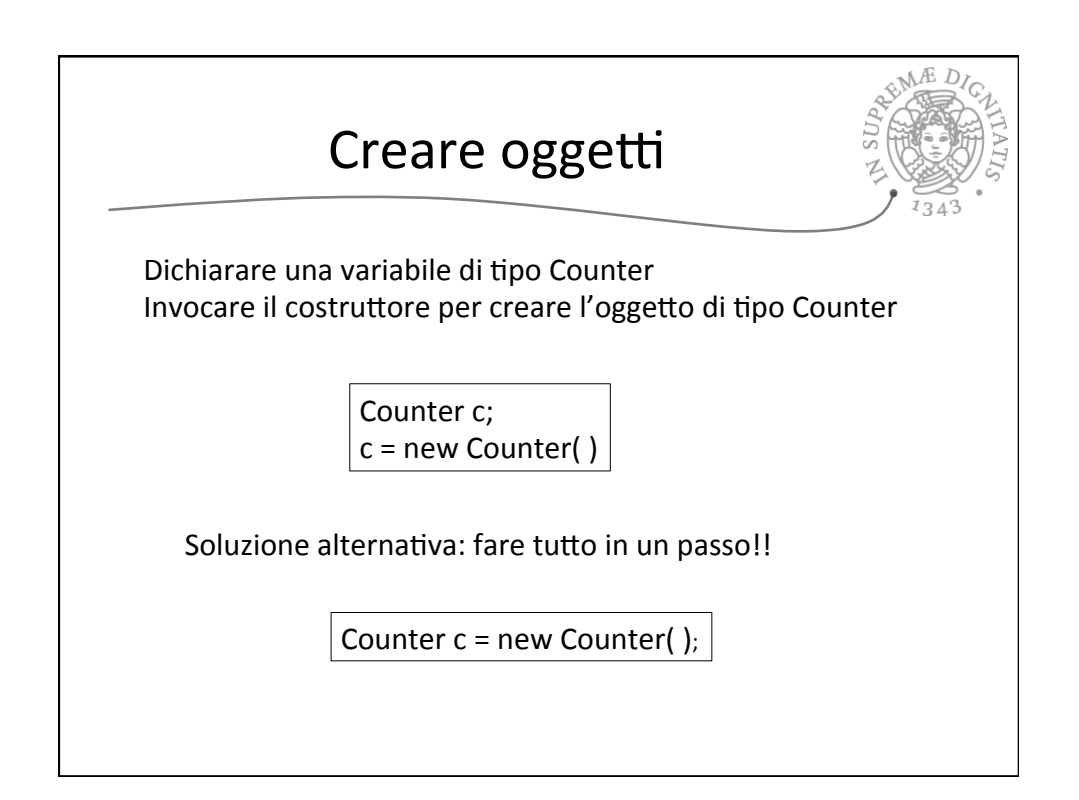

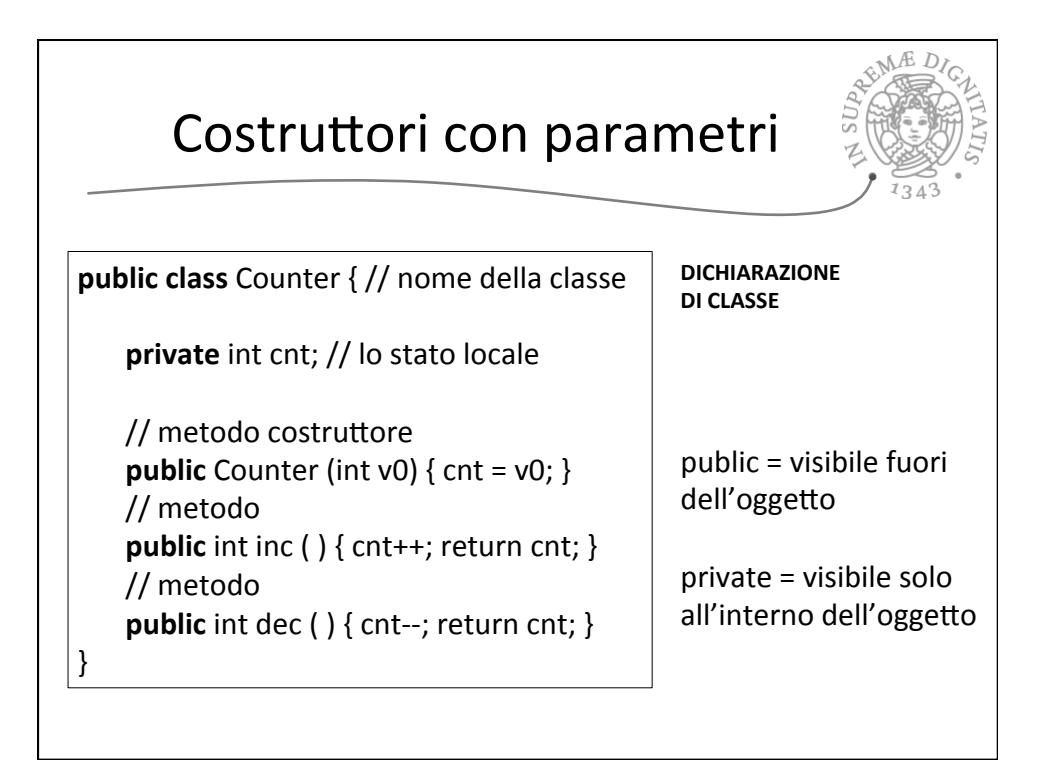

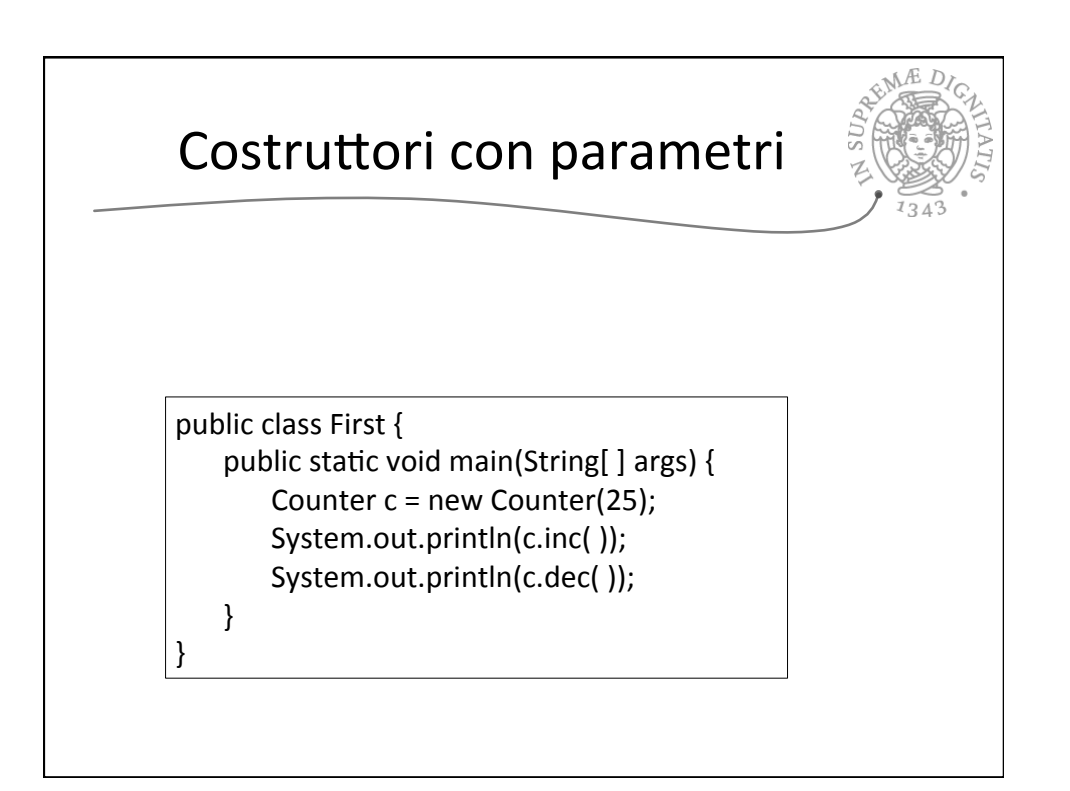

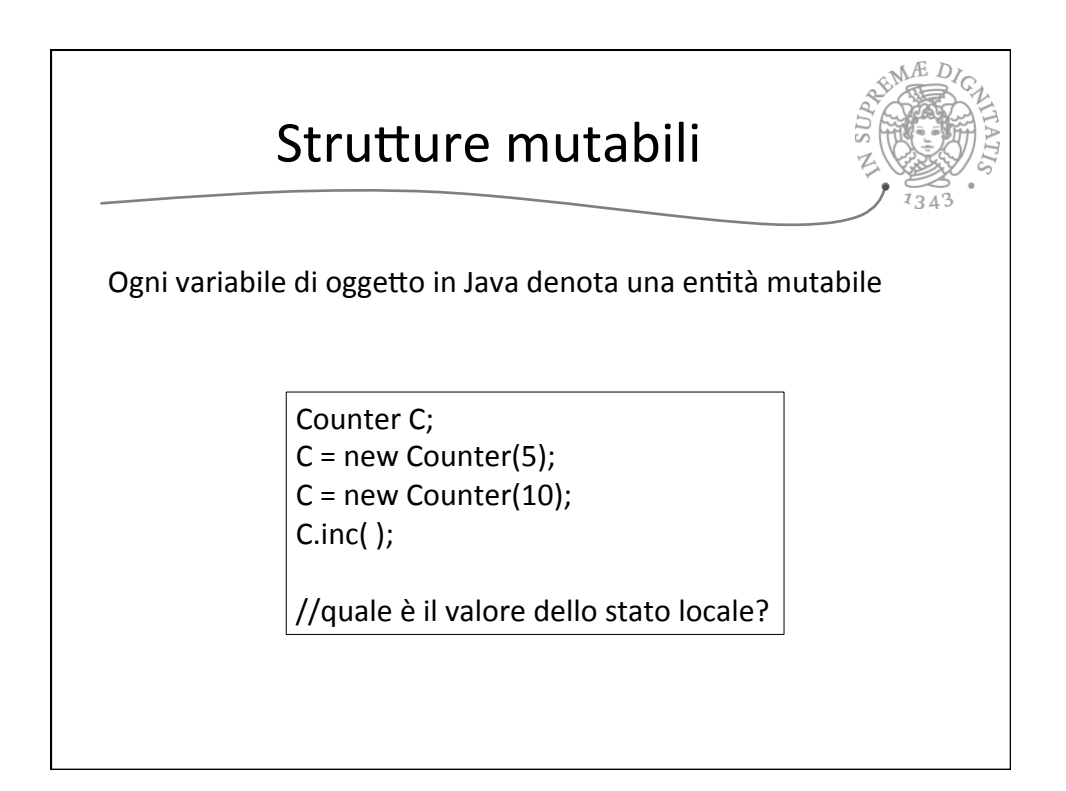

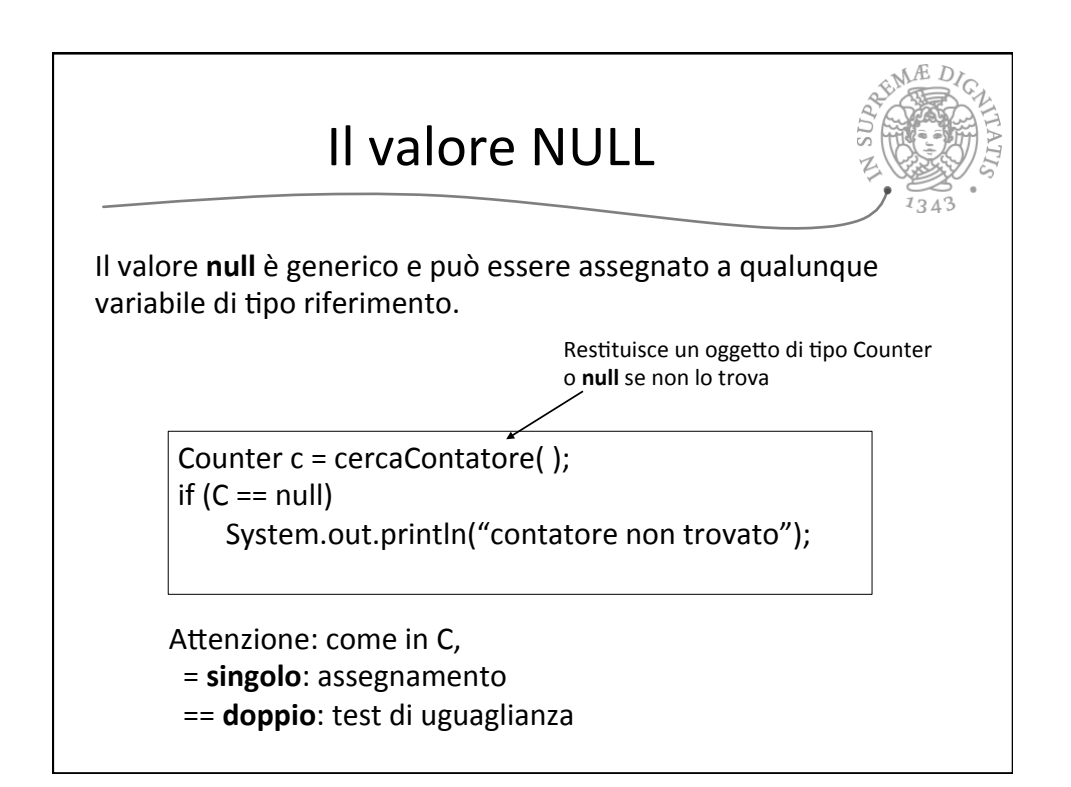

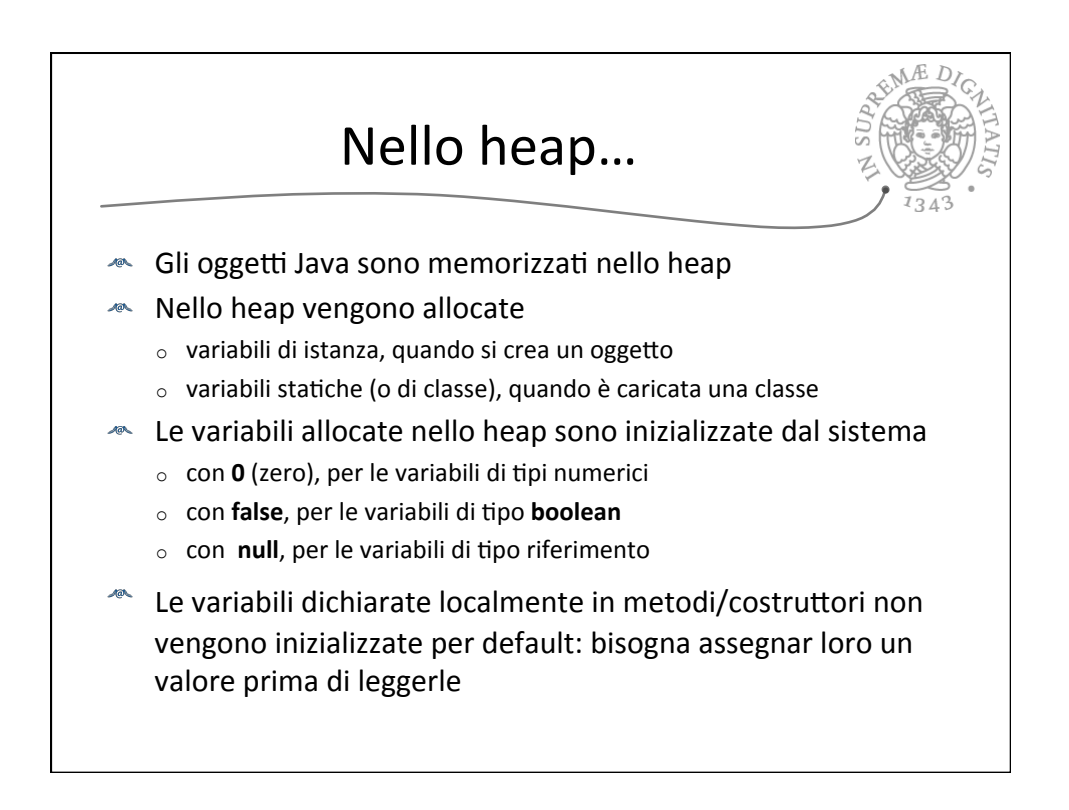

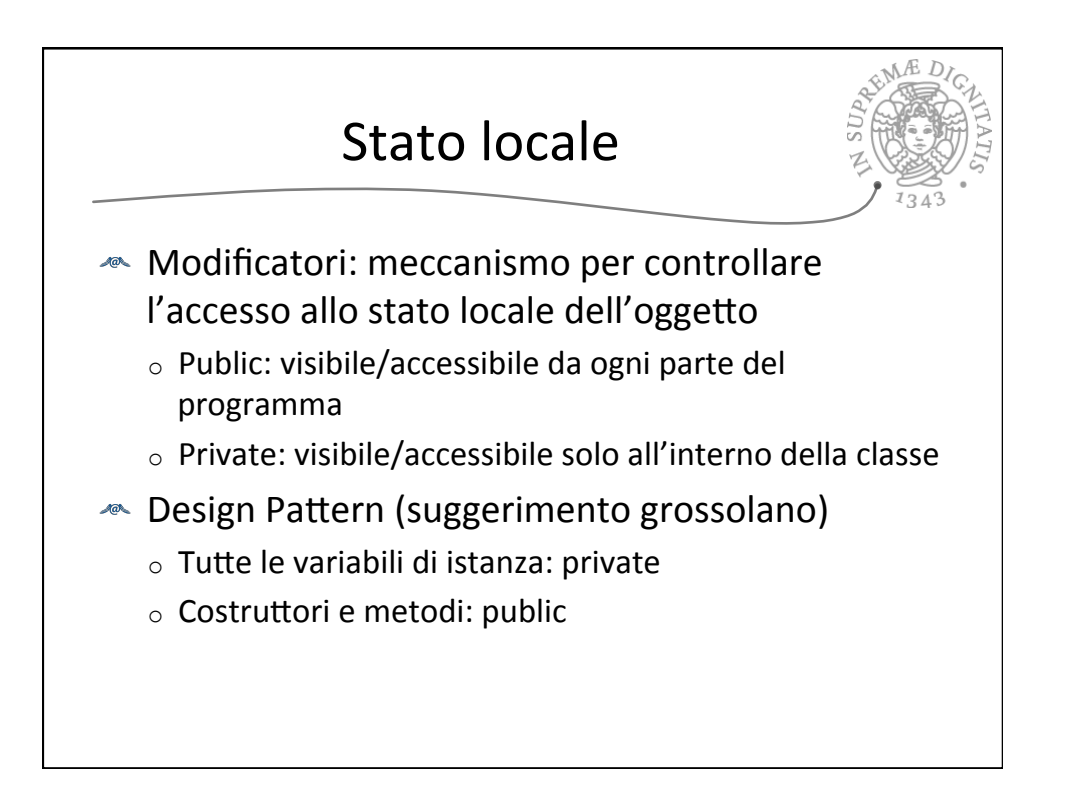

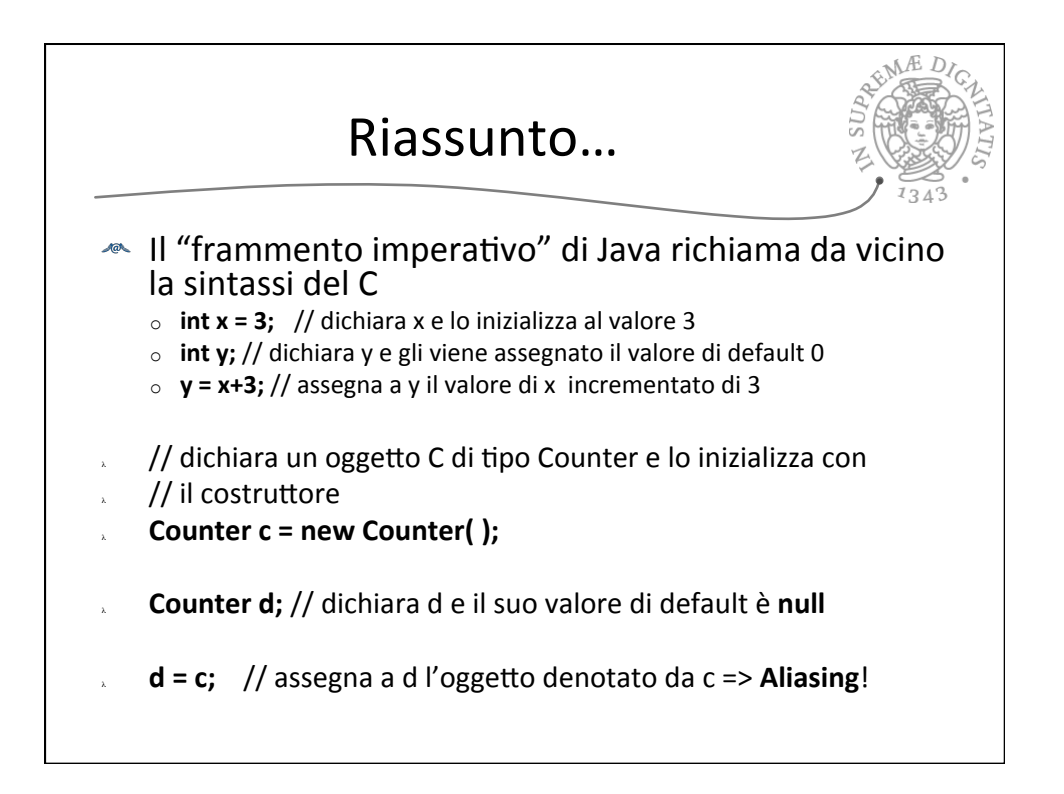

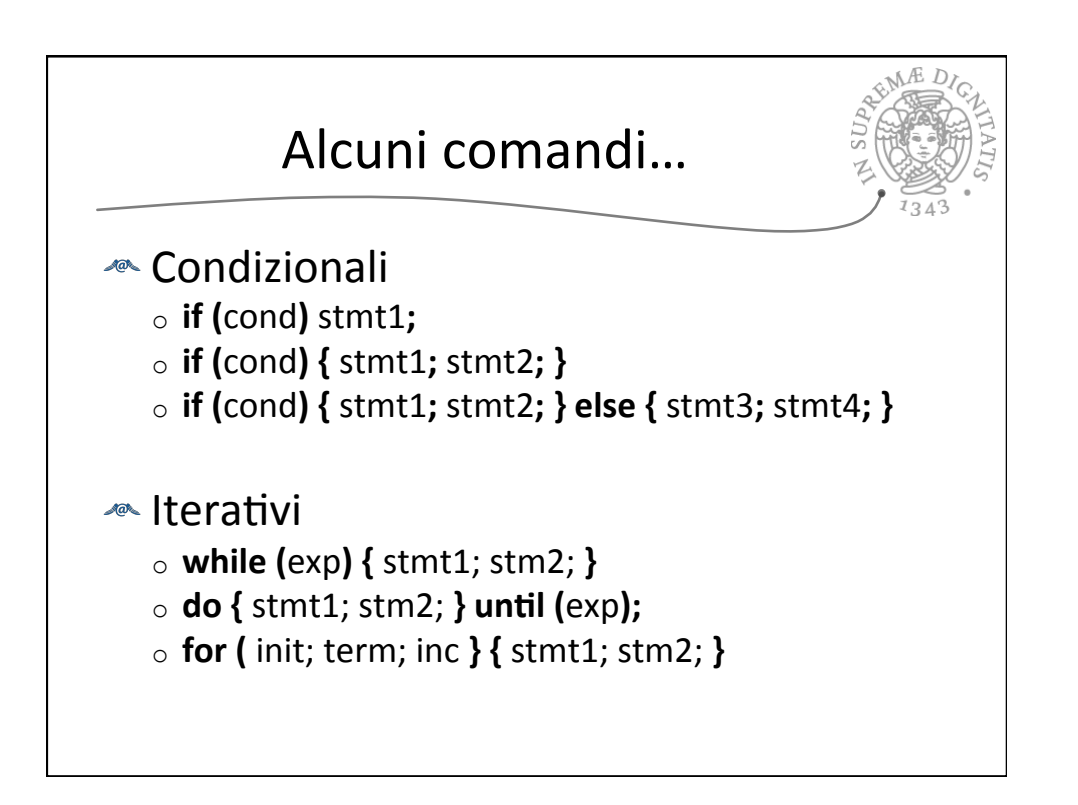

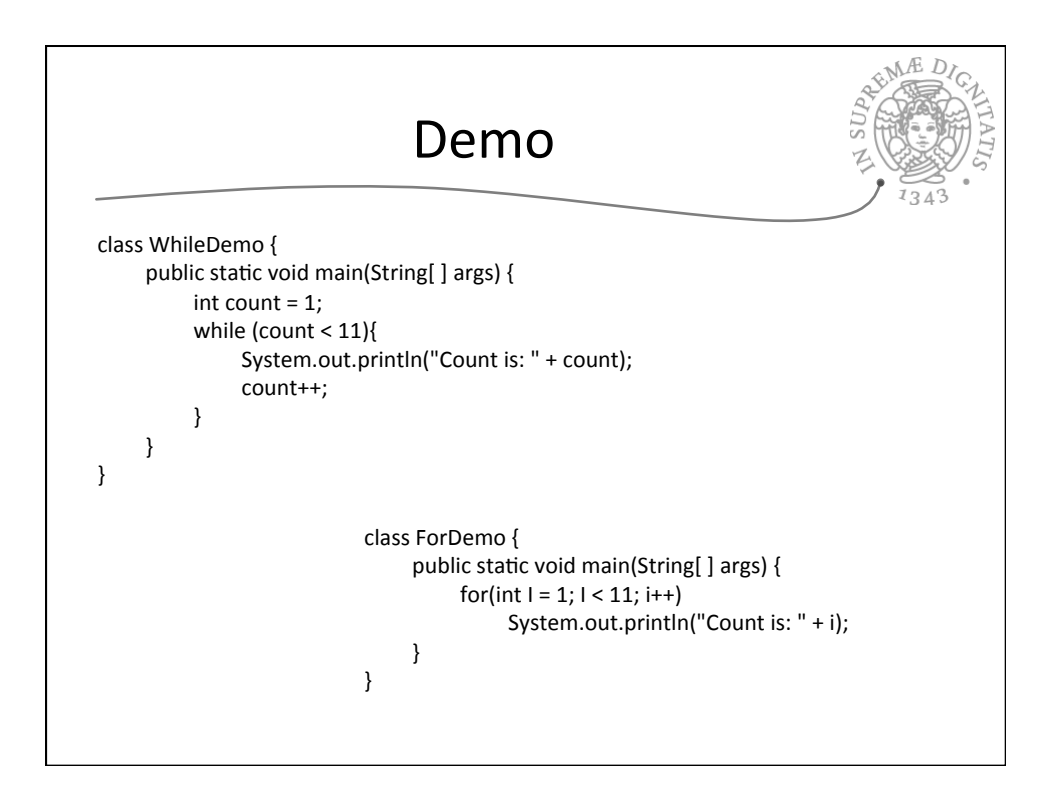

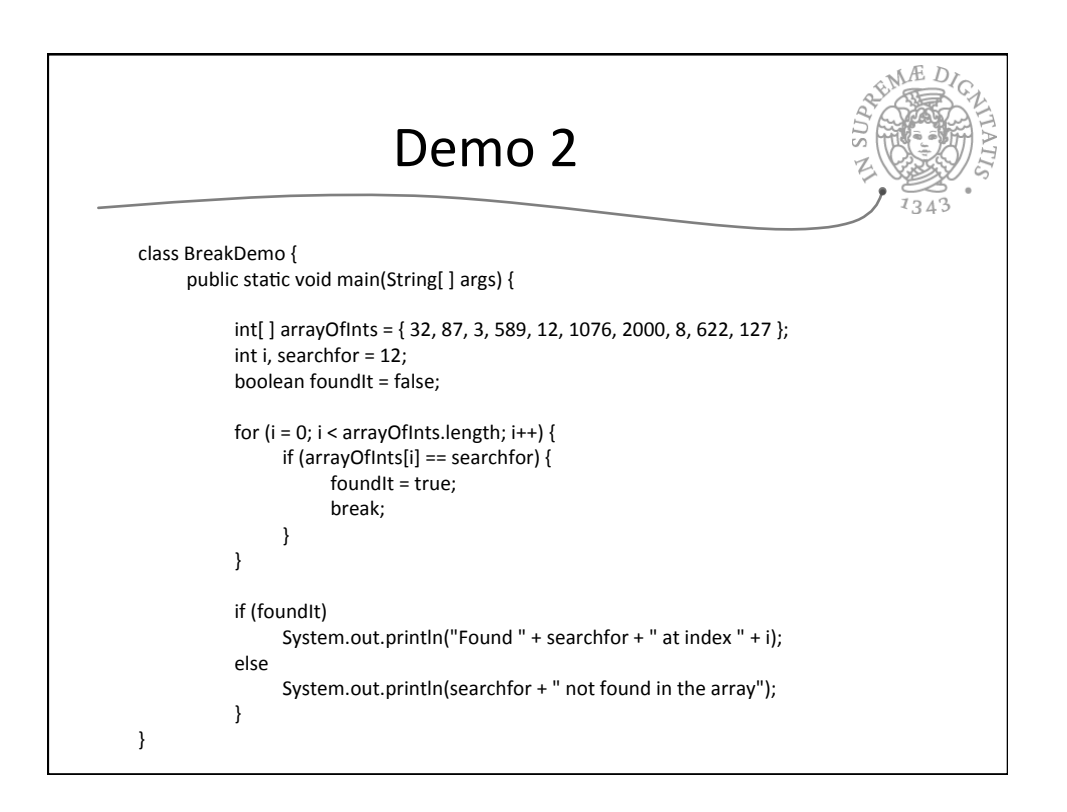

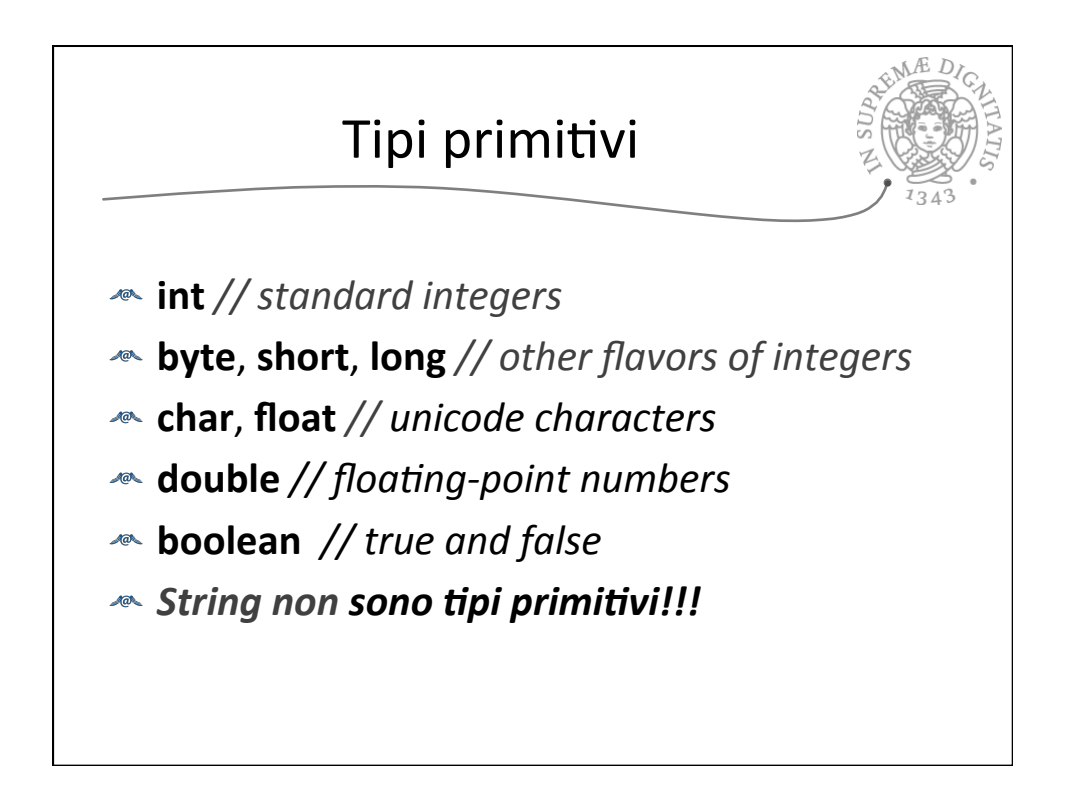

29/09/15 

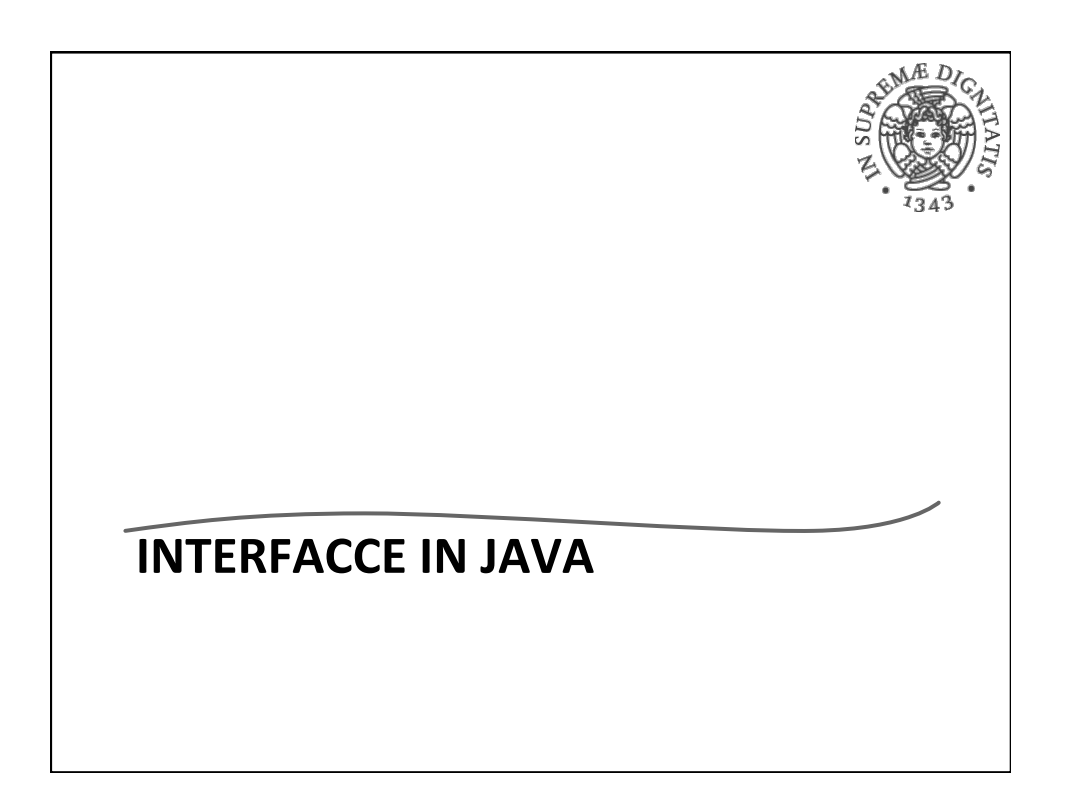

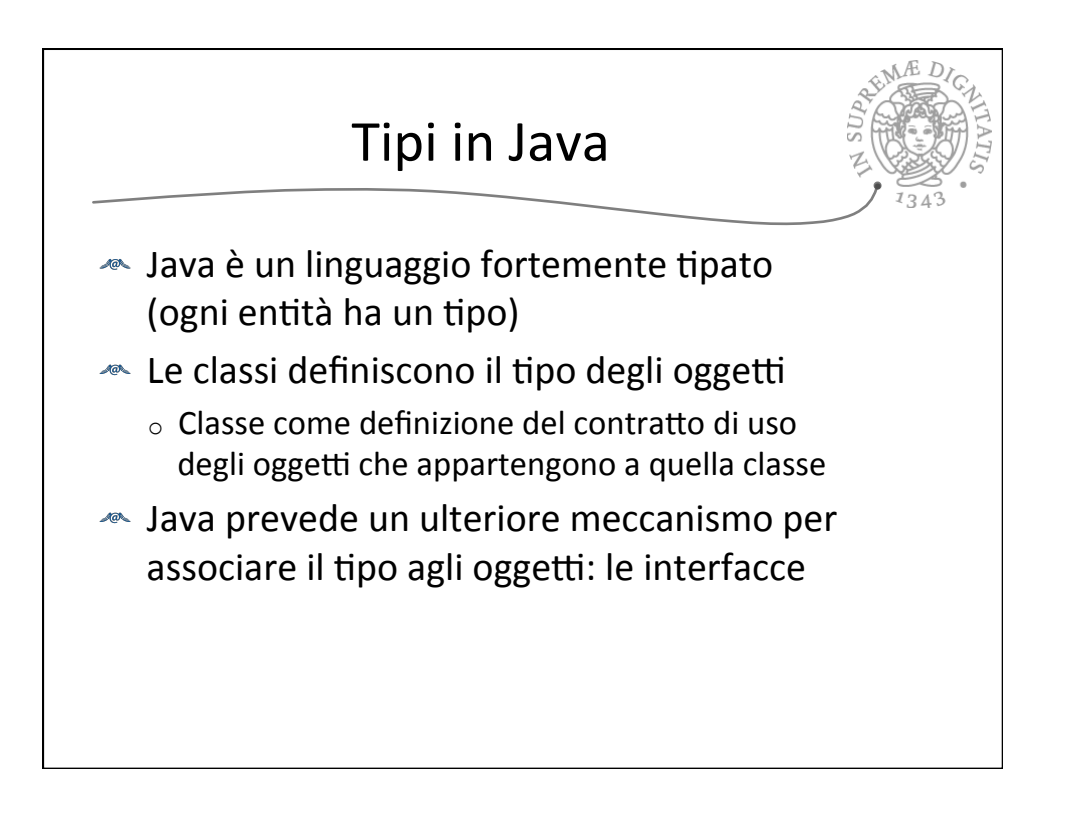

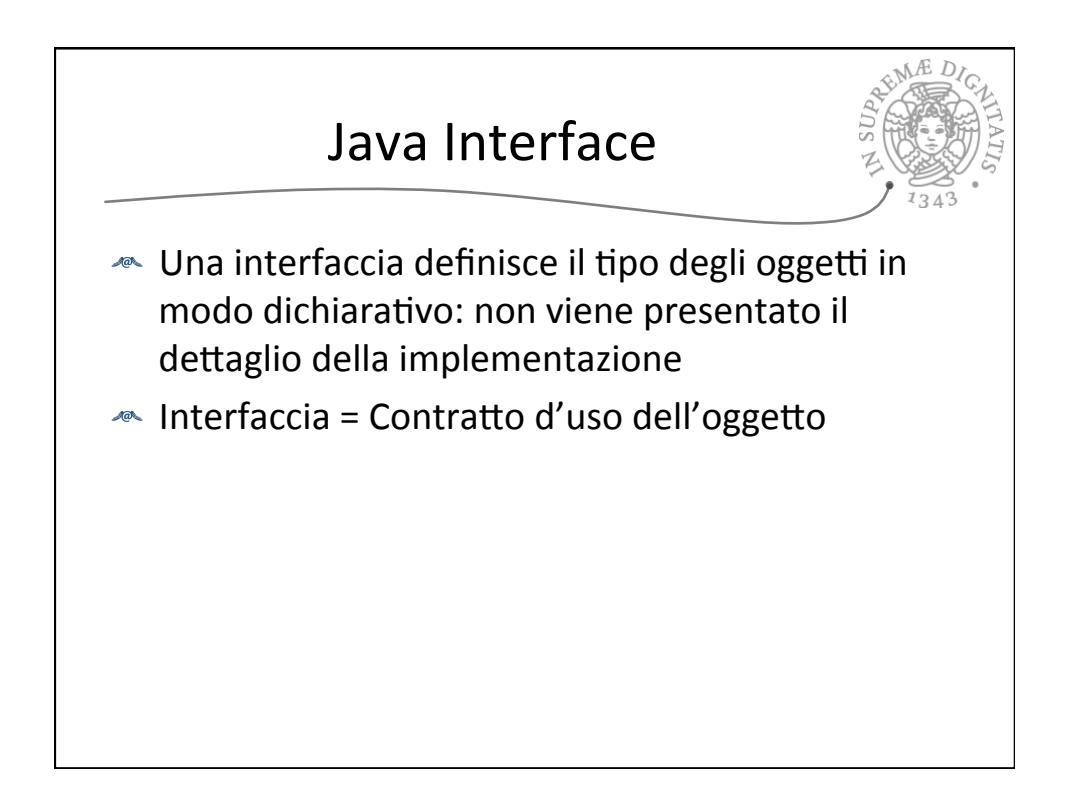

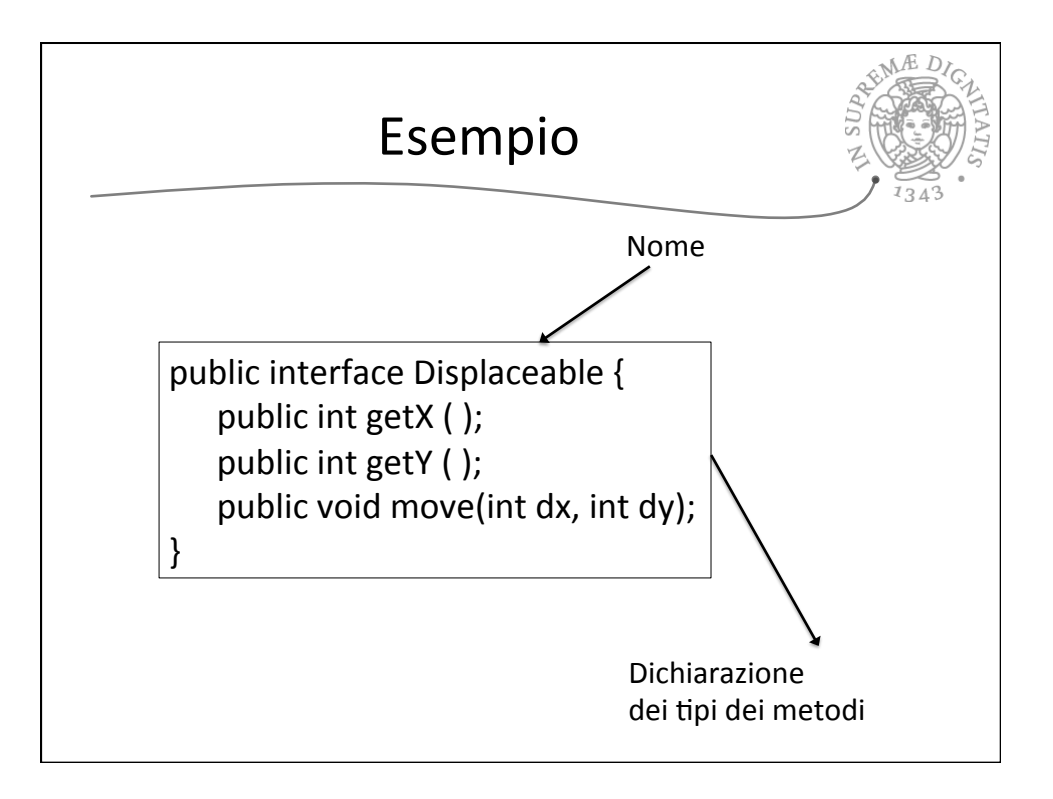

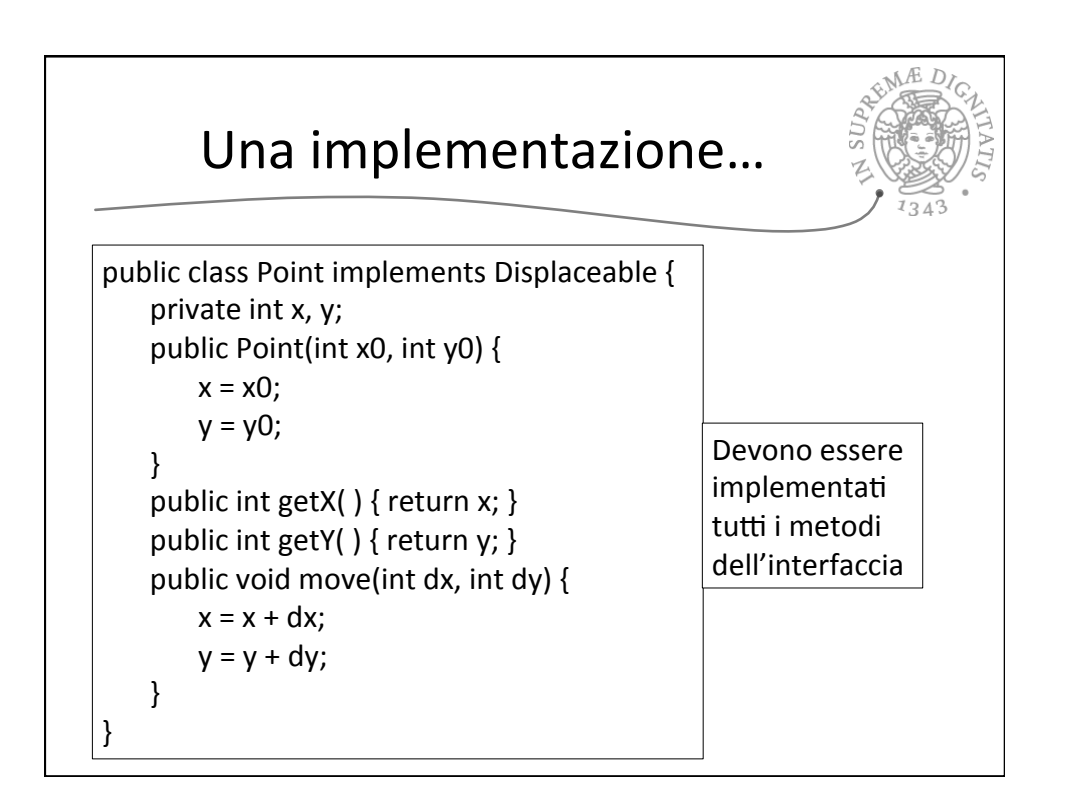

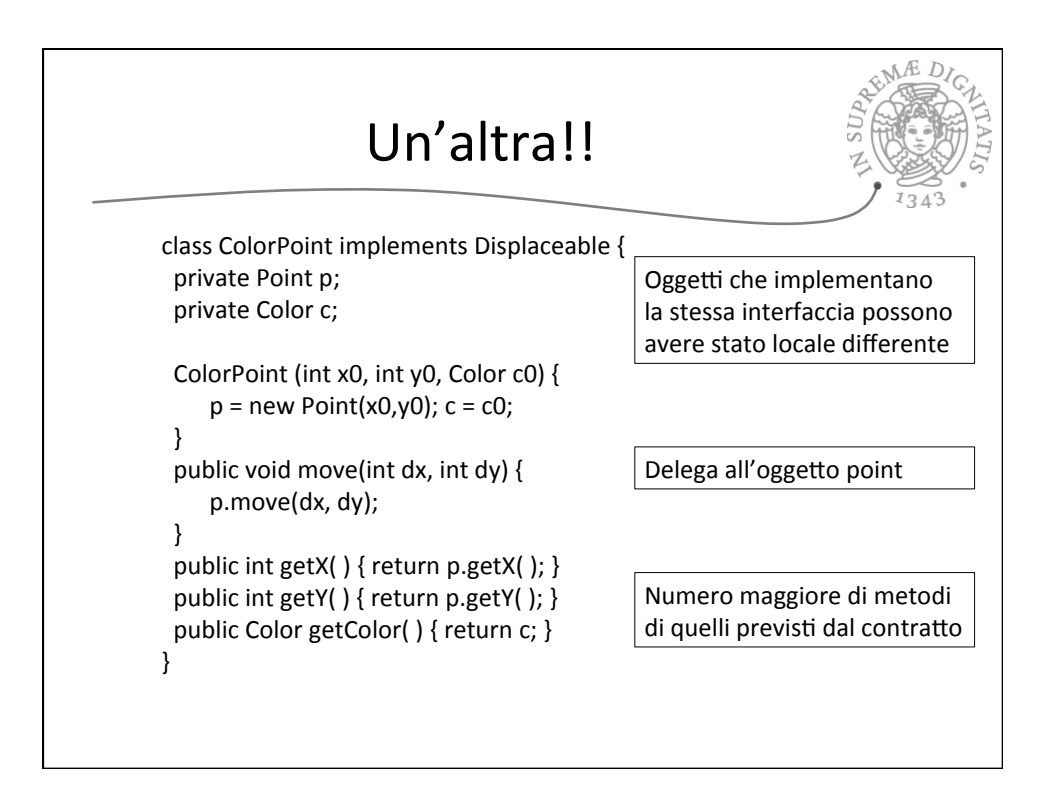

## 29/09/15

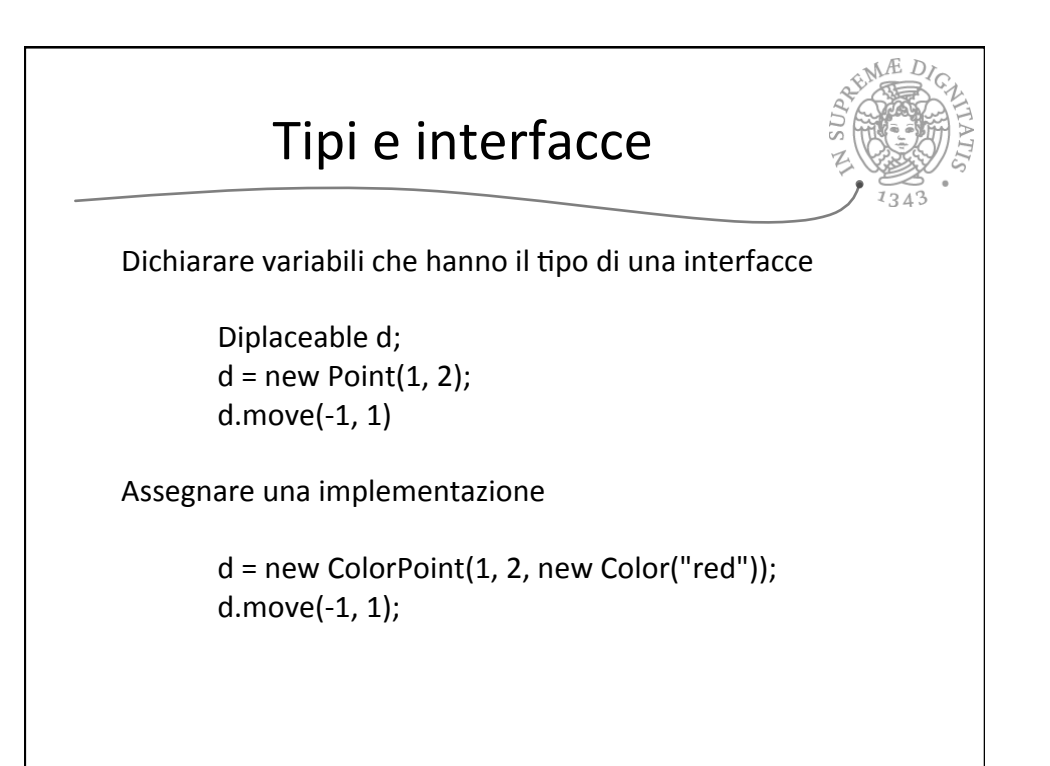

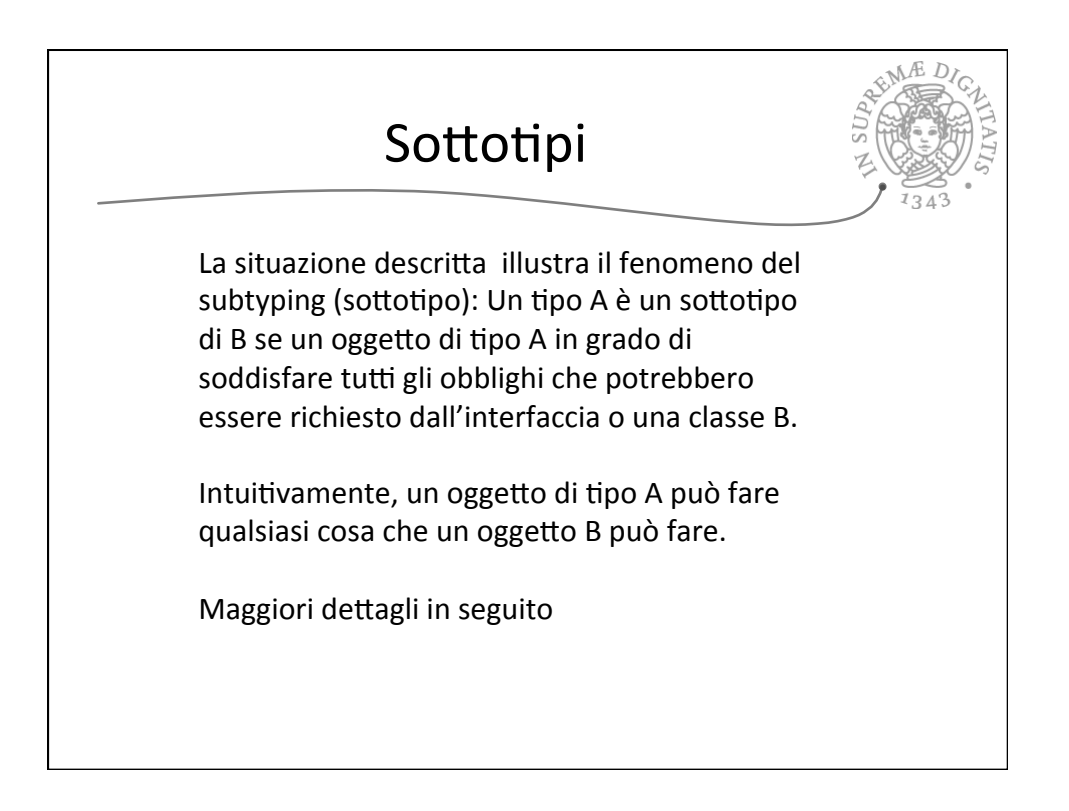

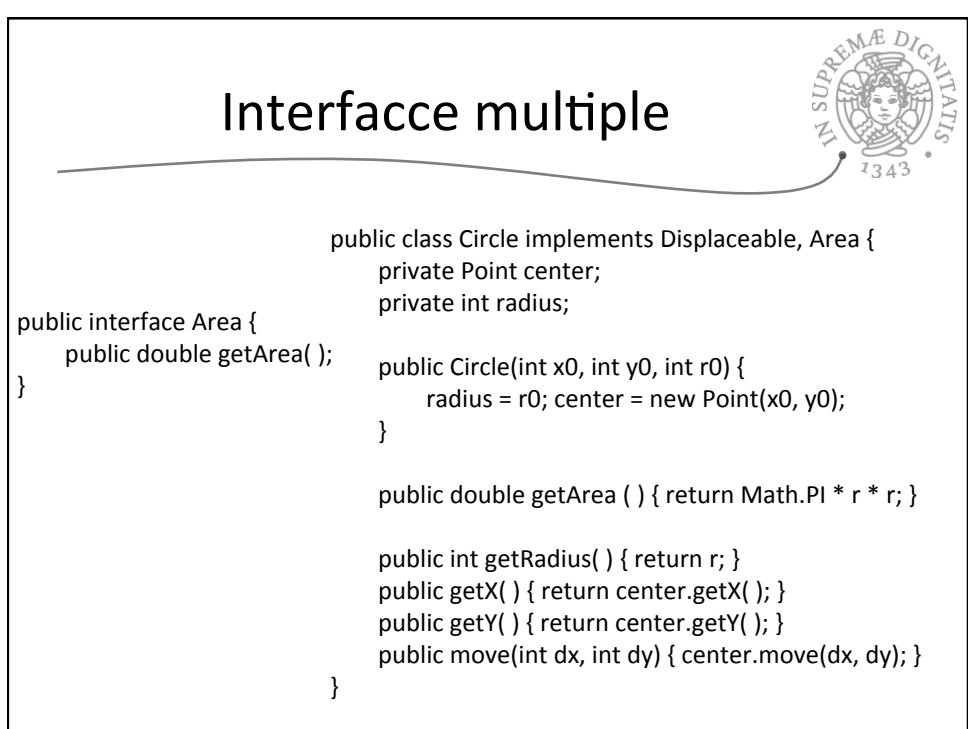

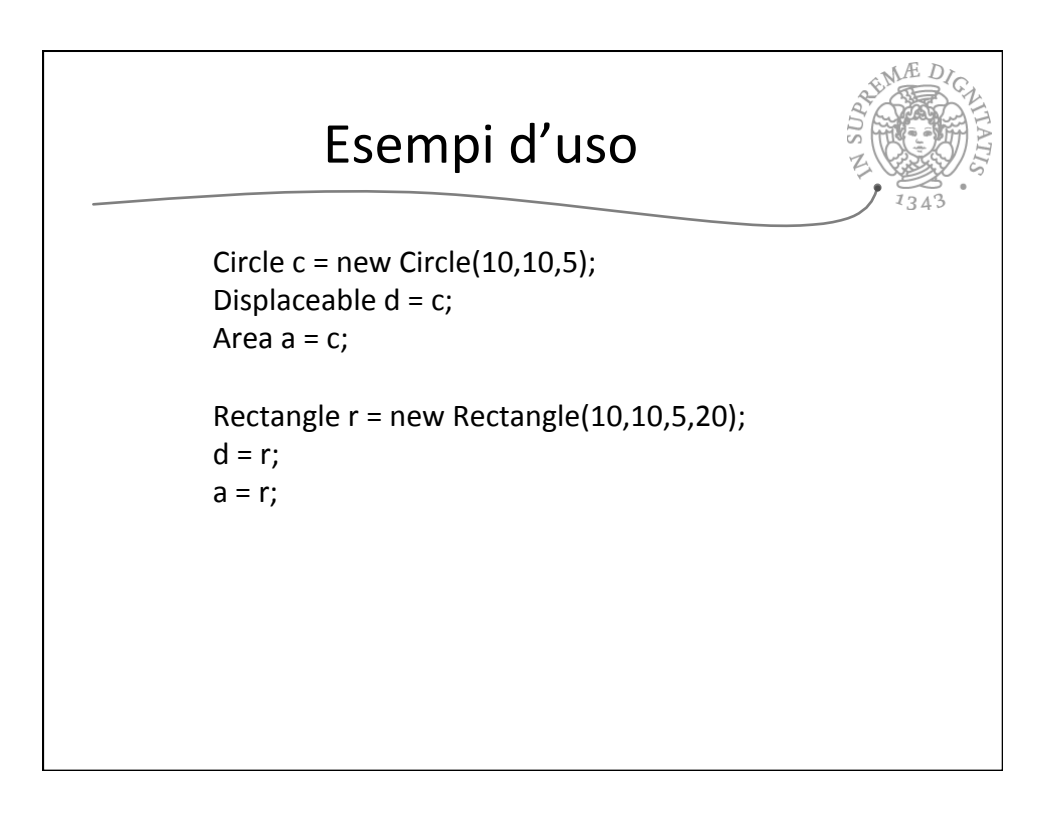